# **Learning Outcome-based Curriculum Framework (LOCF)**

for

# **M.Sc. (Graphic Animation & Multimedia)**

A Two Year Master Degree Programme

under **Choice Based Credit System (CBCS)/Learning Outcome-based Curriculum Framework(LOCF)** 

w.e.f. Academic Session 2022-23.

**Institute of Mass Communication & Media Technology Kurukshetra University, Kurukshetra**

#### **SCHEME OF EXAMINATION FOR MASTER OF SCIENCE (Graphic Animation & Multimedia) w. e. f. Academic Session 2022-23 (CHOICE BASED CREDIT SYSTEM (CBCS))**

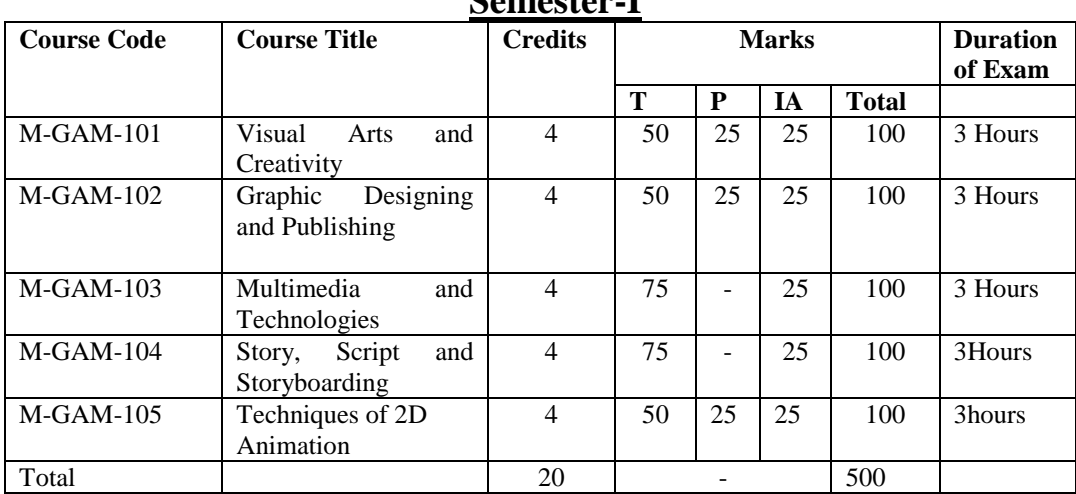

# **Semester-I**

# **Semester-II**

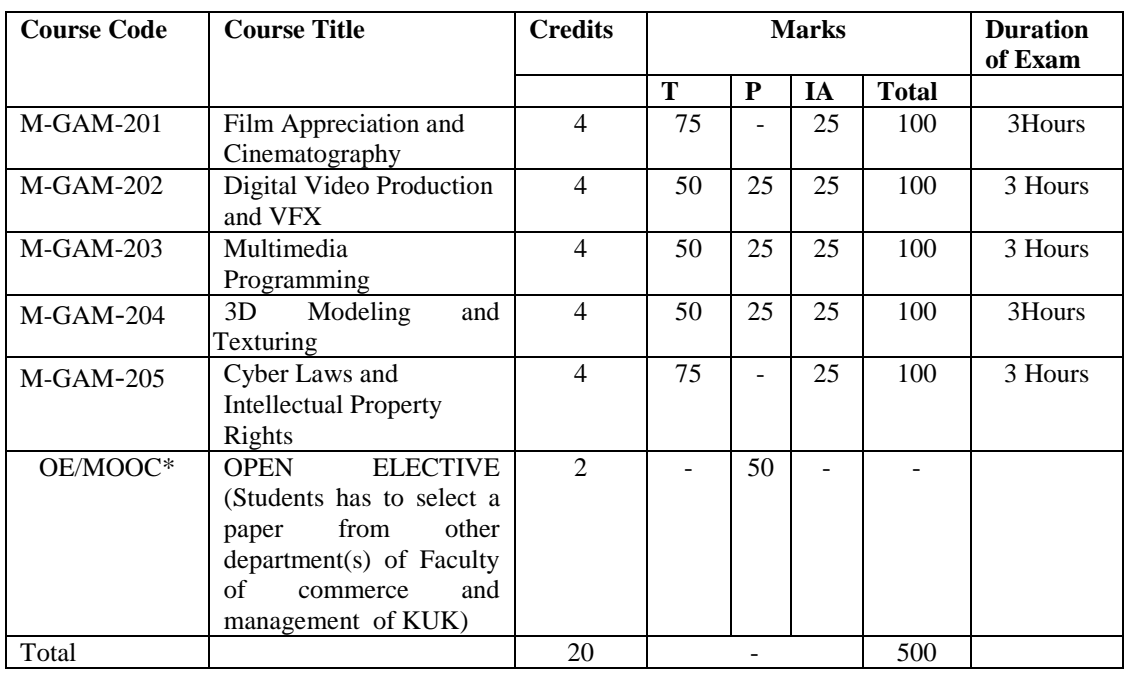

\* The students will have to study open elective paper to be offered within the faculty only in  $2<sup>nd</sup>$  semester. However, student will have also a choice of opting one MOOC course offered on the SWAYAM portal of Ministry of Human Resources Development in 2<sup>nd</sup> semester in lieu of open elective paper.

**Note:-** Summer Training / Internship will be held immediately after 2nd Semester Examination and will be having a minimum duration of one month. Students have to submit the Summer Training / Internship Report latest by  $30<sup>th</sup>$ August. Evaluation of the Report and Viva-Voce shall be held during 3rd Semester. The Viva-Voce will be conducted by a panel of three faculty members appointed by Director.

# **M-GAM-101: Visual Arts and Creativity**

Credits: 4 Theory: 50

Time:3 Hrs. Total marks:100 Practical:25 Internal Assessment: 25

**Course Objectives: This course is designed for theoretical understanding of aesthetics of arts and creating sense of creativity, colors, and design for making artistic content for multimedia composition.**

Course Learning Outcomes:

After completing the Course, the student will be able to:

M-GAM-101.1: Understand art aesthetics including Indian concept of aesthetics.

M-GAM-101.2: Acquire skills to create interesting and interactive components for multimedia

M-GAM-101.3: Develop the capacities to design, assess, enact with creative projects

M-GAM-101.4: Develop the ability to link art theory with using creative practices.

**Note:- The question paper will be divided into five Units containing nine questions. Students are required to attempt five questions in all. There will be two questions in each unit from I to IV and students are required to attempt one question from each unit. Unit V will have only one Compulsory question containing six short notes covering the entire syllabus and students are required to attempt any four. All questions will carry equal marks. UNIT-I**

#### **Development of Art & Ideas**

Origin of Art**:** Study of Prehistoric Indian Art, Visual Arts & Its Forms & Creative Pedagogies Drawing Concepts Perception of Color Pictorial Composition

#### **UNIT-II**

#### **Drawing & 3D Design**

Perspectives on the Creative Process Living & Non-Living objects Basic Elements & Principles of 3D Design Calligraphy & Typography

#### **UNIT-III**

Six limbs of art Aesthestics of Indian Art Introduction to different kind of clay Natural clay & Synthetic clay

#### **UNIT-IV**

#### **Development of Character Design**

Anatomy & Proportions Body Types, Poses, Facial Expression Model sheet of Character Character Line-up

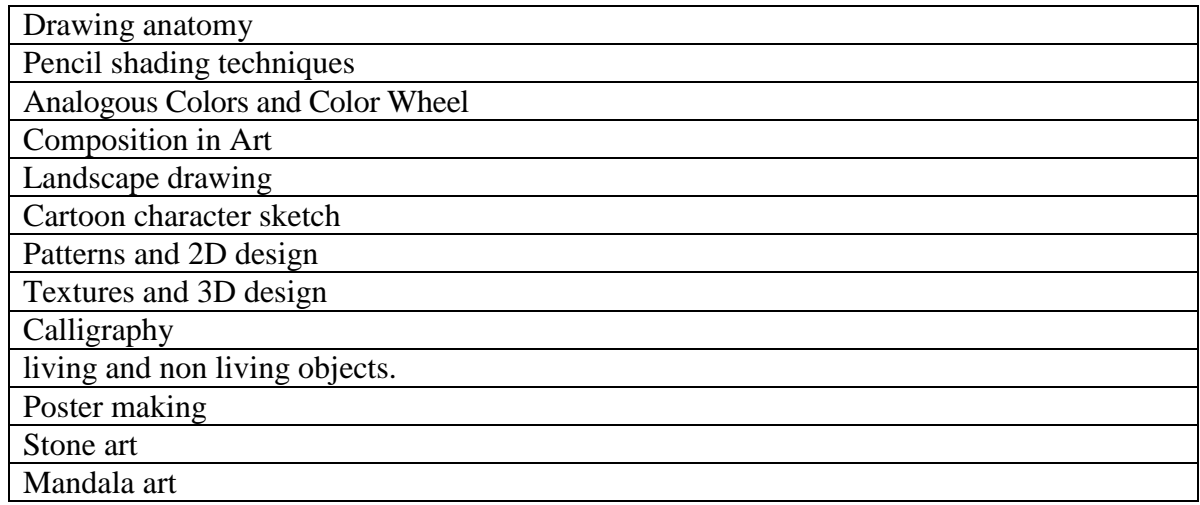

**Note:- The students will do practical assignments assigned by the concerned teacher throughout the whole semester and will submit them in the form of hardcopy/softcopy to the teacher. External Examiner will evaluate the work done by the student, will conduct the practical and viva voce.**

References:

- 1. [Drawing Human Anatomy: Giovanni Civardi](http://www.google.com/url?q=https://www.amazon.com/Drawing-Human-Anatomy-Giovanni-Civardi/dp/0289800897&sa=U&ved=0ahUKEwjEi8aUjKfhAhUIP48KHTUzAWgQFgg1MAs&usg=AOvVaw3XiVL46lYZ6s4tKZadzkC_)
- 2. [Keys to Drawing \(Paperback\)](https://www.goodreads.com/book/show/168814.Keys_to_Drawing) b[yBert Dodson](https://www.goodreads.com/author/show/30799.Bert_Dodson)
- 3. Fundamentals of Drawing: A Complete Professional Course for Artists, [Barrington](https://www.amazon.in/Barrington-Barber/e/B00458BOCG/ref=s9_acsd_top_hd_bw_b4Wp2Ol_c_x_p4_w?pf_rd_m=A1K21FY43GMZF8&pf_rd_s=merchandised-search-11&pf_rd_r=S0MG79XC3T4DAGZ8JJYD&pf_rd_t=101&pf_rd_p=8e23c93d-42d5-597f-b935-f4812af009a7&pf_rd_i=4149538031)  [Barber,](https://www.amazon.in/Barrington-Barber/e/B00458BOCG/ref=s9_acsd_top_hd_bw_b4Wp2Ol_c_x_p4_w?pf_rd_m=A1K21FY43GMZF8&pf_rd_s=merchandised-search-11&pf_rd_r=S0MG79XC3T4DAGZ8JJYD&pf_rd_t=101&pf_rd_p=8e23c93d-42d5-597f-b935-f4812af009a7&pf_rd_i=4149538031) Paperback

# **M-GAM-102: Graphic Designing and Publishing**

Credits: 4 Theory: 50

Time:3 Hrs. Total marks:100 Practical:25 Internal Assessment: 25

**Course Objectives: This course is designed for the understanding of an important element of multimedia i.e. graphics/image; and to learn the image manipulation techniques with its publishing platforms.**

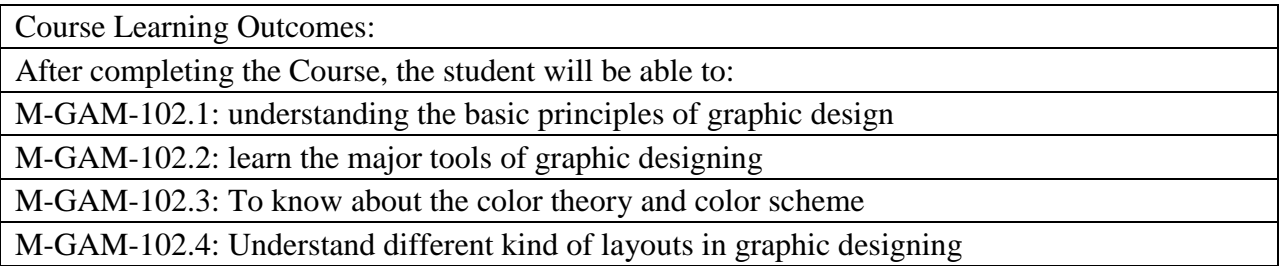

**Note:- The question paper will be divided into five Units containing nine questions. Students are required to attempt five questions in all. There will be two questions in each unit from I to IV and students are required to attempt one question from each unit. Unit V will have only one Compulsory question containing six short notes covering the entire syllabus and students are required to attempt any four. All questions will carry equal marks.**

# **UNIT-I**

#### **Introduction to graphics**

- $\bullet$  Introduction to graphics, tools of graphics, uses & types of graphics
- Meaning and definition of graphics design
- Elements and principles of graphic design
- Graphics Overview: Raster graphics, Vector graphics

### **UNIT-II**

### **Corel draw**

- Tools and menus, Effects and masking
- social advertising
- Cartoon character design, Product design

### **Photoshop**

- Introduction to Photoshop, workspace and photo editing tools
- Filters and Adjustments
- Digital matte painting

# **Unit-III**

# **Illustrator**

- Introduction to Illustrator, Applications and features, Illustrator interface
- Aligning objects, working with groups, arrange object, distributing objects. Templates
- Transforming objects: Scaling, Reflection, Distorting and Shearing objects
- Coloring and painting
- Using effects, appearance attributes and graphics styles

# **Unit – IV**

# **Publishing**

- Authoring and process of publishing
- Publishing types, newspaper and magazine publishing
- $\bullet$  Research papers and publications
- Packaging and its types, Functions of Packaging

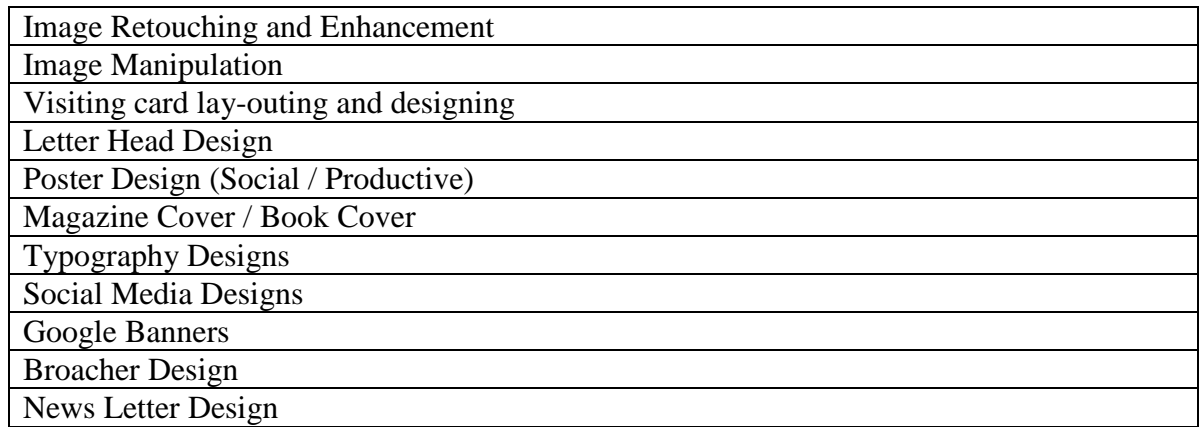

**Note:- The students will do practical assignments assigned by the concerned teacher throughout the whole semester and will submit them in the form of hardcopy/softcopy to the teacher. External Examiner will evaluate the work done by the student, will conduct the practical and viva voce.**

# **M-GAM-103: Multimedia Technologies**

Credits: 4 Theory: 75

Time: 3 Hrs. Total marks:100 Internal Assessment: 25

## **Course Objectives: This course is designed for the learning of several multimedia and web technologies in the real world environment.**

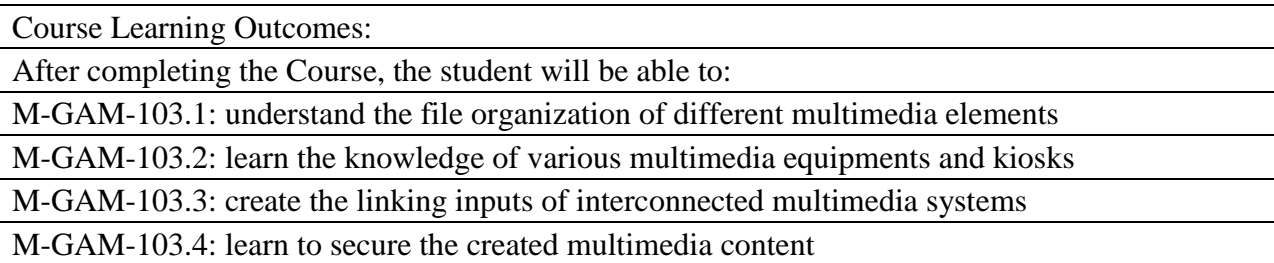

**Note:- The question paper will be divided into five Units containing nine questions. Students are required to attempt five questions in all. There will be two questions in each unit from I to IV and students are required to attempt one question from each unit. Unit V will have only one Compulsory question containing six short notes covering the entire syllabus and students are required to attempt any four. All questions will carry equal marks.**

### **Unit I**

Multimedia Elements, Multimedia Applications, Multimedia System Architecture, Evolving Technologies for Multimedia Systems, Multimedia Databases; Types of Compression, Binary Image Compression Schemes, Color, gray scale, still-video image compression, video Image compression, audio compression; Data and File format standards- RTF, TIFF, RIFF, MIDI, JPEG, AVI, JPEG

#### **Unit II**

Key Technology Issues, Pen Input, Video and Image Display Systems, Print Output Technologies, Image Scanners, Digital Voice and Audio, Video Images and Animation, Full Motion Video; Magnetic Media Technology, Optical Media, WORM optical drives, Hierarchical Storage Management, Cache Management for storage systems.

### **Unit III**

Types of Multimedia systems, Virtual Reality Design, Components of Multimedia system, Distributed Application Design Issues, Multimedia Authoring and User Interface, Hypermedia Messaging, Distributed Multimedia Systems

## **Unit IV**

Secured Multimedia, Digital Rights Management Systems, Technical Trends, Multimedia encryption, Digital Watermarking, Security Attacks; Multimedia Authentication, Pattern, Speaker and Behavior Recognition, Speaker Recognition, Face Recognition

### *References:*

- Weixel, Fulton, Barksdale.Morse, "Multimedia Basics", Easwar Press 2004.
- Andleigh PK and Thakrar K, "Multimedia Systems", Addison Wesley Longman, 1999.
- Fred Halsall, "Multimedia Communications", Addison Wesley, 2000.
- Ralf Steinmetz, KlaraNahrstedt, "Multimedia, computing, communications and applications", Prentice Hall, 1995.
- Tay Vaughan, "Multimedia making It work", TMH 5th Edition 2001.

# **M-GAM-104: Story, Script and Storyboarding**

Credits: 4 Theory: 75

Time: 3 Hrs. Total marks:100 Internal Assessment: 25

## **Course Objectives: This course is designed for the understanding the theory of content writing and idea generation using the primary multimedia element i.e. text.**

Course Learning Outcomes: After completing the Course, the student will be able to: M-GAM-104.1: learn the idea creation for writing a story M-GAM-104.2: understand the grammar fundamentals for writing content M-GAM-104.3: understand the language, dialect and script M-GAM-104.4: convert the written content into the multimedia formats

**Note:- The question paper will be divided into five Units containing nine questions. Students are required to attempt five questions in all. There will be two questions in each unit from I to IV and students are required to attempt one question from each unit. Unit V will have only one Compulsory question containing six short notes covering the entire syllabus and students are required to attempt any four. All questions will carry equal marks.**

#### **Unit I**

#### **Story**

Elements of story, Resources and ideas from life, Story Genres, Characters and the story, character driven stories, Event driven stories.

#### **Story structures and styles**

Narrative, non-narrative, abstract, absurd with reference to stories for animated film Basic writing for Animation, Story Structure, Plot, Dramatic structure, Conflict, Setting mood, Rising action, Falling Action, Dénouement, Resolution

#### **Unit II**

#### **Script**

Anatomy of a Script, Script Elements and Scene Heading, Action, Characters, Dialogue, Parenthetical, Extension, Transition, Shots, Page Breaking, Finer Points, Dual Dialogue, and Adlibs, Abbreviations and Montages, A Series of Shots and Short Lines/Poetry/Lyrics, transitions, continuity etc.

Titles or Opening Credits, and Superimpose or Title, Title Page, Production Drafts, Top Continued and Bottom Continued, Locking Script Pages and Locking Scenes, Header, Do's and Don'ts, Other Script Formats, radio scripts, TV scripts, animation film scripts.

### **Unit III**

#### **Storyboarding**

Introduction to Storyboard, Importance of StoryBoard, difference between storyboard and Graphic Comic, Difference between Story, Script and Storyboard.Advantages of Storyboard in Animation and Anatomy of a Storyboard.

### **Unit IV**

#### **Shots**

Introduction to various shots, Camera angles and Camera Movements used in Storyboard panels.continuity and Timing, Building a sequence of shots. Use of Perspective, Composition, Light & Shadow in Storyboarding.

#### **Script to Storyboard**

Designing a storyboard based on a short script, Use of Thumbnails and Quick story sketches, Creating visual narrative using Animatics.

#### *References:*

- Animation history and production by aparna vats; new delhi publishers; First edition 2017
- Story: Substance, Structure, Style and the Principles of Screenwriting by Robert McKee
- The Way of the Storyteller by Ruth Sawyer
- Comic Book Design: The Essential Guide to Creating Great Comics and Graphic Novels Gary Spencer Millidge
- Facial Expressions: A Visual Reference for Artists, Mark Simon, Publisher: Watson-Guptill,
- The Animation Book: A Complete Guide to Animated Filmmaking--From Flip-Books to Sound Cartoons to 3- D Animation, Three Rivers Press
- The Illusion of Life: Disney Animation, Ollie Johnston and Frank Thomas, Publisher: Disney Editions;
- Making Comics: Storytelling Secrets of Comics, M... by Scott McCloud
- The Art of story board by John Hart
- 'How to Write for Animation' by Jeffrey Scott's book
- Animation Art: From Pencil to Pixel, the world of Cartoon Anime and CGI- Jerry Beck
- The Animation Bible: A Practical Guide to the Art of Animating from Flipbooks to Flash [Paperback], Maureen Furnis

# **M-GAM-105: Techniques of 2D Animation**

Time:3 Hrs. Total marks:100 Credits: 4 Theory: 50 Practical:25 Internal Assessment: 25

# **Course Objectives: This course is designed for the understanding the Theoretical Concept of 2d Digital Animation and Digital Tools and Principal of Animation.**

Course Learning Outcomes:

After completing the Course, the student will be able to:

M-GAM-105.1: Understand the 2d Digital Animation Techniques

M-GAM-105.2: Learn the Concept of Animation Principal

M-GAM-105.3: To gain knowledge about tools of animation

M-GAM-105.4: Understand the Concept of Facial and Action Movements

**Note:- The question paper will be divided into five Units containing nine questions. Students are required to attempt five questions in all. There will be two questions in each unit from I to IV and students are required to attempt one question from each unit. Unit V will have only one Compulsory question containing six short notes covering the entire syllabus and students are required to attempt any four. All questions will carry equal marks.**

# **Unit I**

- Interface of Adobe Flash/Animator
- Flash workspace , Timeline, Using Tools to create character for animation
- Shape tween and motion tween, Symbols and Keyframes
- Character Model Sheet, Character Line Up in Software such as Photoshop and Flash.

# **Unit II**

- Introduction to Layout and importance of layout in Animation.
- Cinematic Camera Angles, Aspect Ratio, Preparing/Posing Layouts, Camera Movements – tracking, zoom, panorama, Camera movement calculation to animation – matching speeds.
- Principles of animation; Creating object animation (Different weighted ball with different properties, Book fall from book self, moving object interaction with other moving objects, pendulum and Tail animation) using all principles of animation.

# **Unit III**

• Character Animation; Creating walk cycle for male and female characters, creating run and jump for biped and quartered characters

- Acting for Animation
	- Basics of Facial Expressions with different Emotions, Understanding the Gestures and Postures. Understanding the importance of acting in animation, Body Language, Pulling , pushing and lifting objects.

# **Unit IV**

- Facial Animation
	- Adding life to characters using expressions. Classical approaches to depict various expressions and emotions. The mechanics of eye movements, blinking, talking, and making various gestures, Lip sync with dialog
- Rendering and Output
	- Fundamentals of rendering and exporting, Exporting still images and sequences. Learning output formats, terminologies related to rendering.

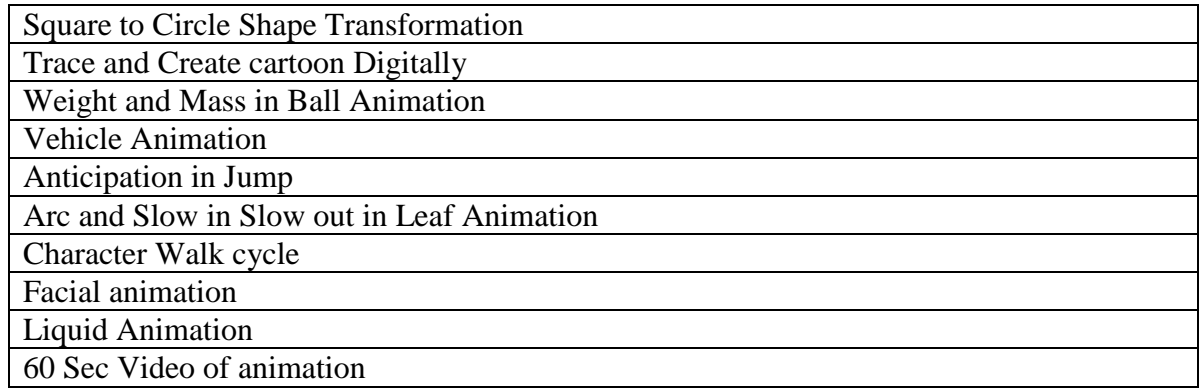

**Note:- The students will do practical assignments assigned by the concerned teacher throughout the whole semester and will submit them in the form of hardcopy/softcopy to the teacher. External Examiner will evaluate the work done by the student, will conduct the practical and viva voce.**

## *Reference Material:*

- Animator's Survival kit Richard Williams, Pub.-Focal Press.
- Timing for Animation Harold Whitaker, Pub.-Focal Press.
- Cartoon Animation Preston Blair, Pub.-Walter Foster.
- The Animator's Survival Kit Richard Williams
- Basics Animation: Digital Animation Andrew Chong

# **M-GAM-201: Film Appreciation and Cinematography**

Credits: 4 Theory: 75

Time:3 Hrs. Total marks:100 Internal Assessment: 25

## **Course Objectives: This course is designed to gain a working of the diverse artistic and practical elements that go in to the making of a film.**

Course Learning Outcomes:

After completing the Course, the student will be able to:

M-GAM-201.1: Introduce to the narrative and stylistic techniques used in film making.

M-GAM-201.2: Understand the way that content, form and contexts to create meaning in film.

M-GAM-201.3: Identify the key concepts, model and tools in film criticism.

M-GAM-201.4: Emphasis on the analyze of the visual and aural aspects of selected motion pictures.

**Note:- The question paper will be divided into five Units containing nine questions. Students are required to attempt five questions in all. There will be two questions in each unit from I to IV and students are required to attempt one question from each unit. Unit V will have only one Compulsory question containing six short notes covering the entire syllabus and students are required to attempt any four. All questions will carry equal marks.**

# **UNIT I**

#### **Introduction to Indian Cinema**

- History of Indian Cinema: Realism, Neo-realism
- Other arts and cinema theater, painting
- Cinema and Literature, Language in Indian Cinema
- Foreign Cinema

# **UNIT II**

#### **Film Genres**

- What are Movie Genres
- Westerns and Gangster Films, Mysteries and Film Noir, Horror, Fantasy and Science Fiction(Scifi), Thrillers
- Romantic Comedy Musicals and Documentaries, Drama

### **UNIT III**

#### **Cinematography**

- What is Cinematography?
- Lighting Color Saturation and Desaturation
- The Camera, Lens and Their Uses Framing Special Effects
- Cinematography Editing Time and Space, Narrative, Shot, Set and Design, Lighting, Sound/Music

#### **UNIT IV**

#### **Hollywood, Short Films and Animation**

- Criticism and Analysis
- Famous Animated Movies
- Best Movie Oscar Winners
- Award winning short films and Web Series

#### *Reference Material:*

- Allen, Robert & Douglas Gomery. Film History: Theory and Practice. New York: McGraw- Hill, Inc., 1987.
- Carroll, Noel. Mystifying Movies: Fads and Fallacies in Contemporary Film Theory. New York: Columbia University Press, 1988.
- Gledhill, Christine & Linda Williams. Eds. Reinventing Film Studies. London: Arnold, 2000.
- Stam, Robert & Toby Miller. Eds. Film and Theory: An Anthology. London: Blackwell Publishers, 2000. Stam, Robert & Toby Miller. Eds. A Companion to Film Theory. London: Blackwell Publishers

# **M-GAM-202: Digital Video Production and VFX**

Time:3 Hrs. Total marks:100 Credits: 4 Theory: 50 Practical:25 Internal Assessment: 25

## **Course Objectives: This course is designed to inculcate, shape and enhance their skills for short film making and video production.**

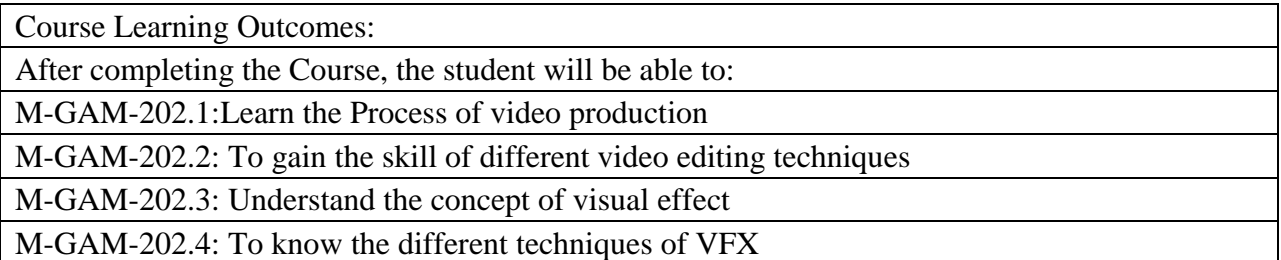

**Note:- The question paper will be divided into five Units containing nine questions. Students are required to attempt five questions in all. There will be two questions in each unit from I to IV and students are required to attempt one question from each unit. Unit V will have only one Compulsory question containing six short notes covering the entire syllabus and students are required to attempt any four. All questions will carry equal marks.**

## **Unit I**

#### **Video Editing**

Introduction and history of evolution of the specialized stream called Editing. Deciding an edit. Develop an understanding of the digital video production process: preproduction, shooting, editing, and post-production. Understanding importance of editing in the flow of a narrative.Pace and Rhythm in editing. Linear and Non Linear Film Editing.

#### **Editing Tool**

Working with interface. Importing supported files and saving project. Understanding tools and palettes, timeline and project panel.Previewing footages.Managing footages.

#### **Unit II**

#### **Working with footages**

Setting up project, removing frames, naming, finding and deleting footages, learning file size limitations, Using markers, In-out points, Scaling clips, adding transitions. Changing and replacing transitions. Adding Key, Time remapping, video formats and resolutions.Editing mode, changing Frame size, Exporting, Aspect Ratio, Pixel Aspect Ratio, Audio sample rate, Color Correction and Grading.

#### **Unit III**

#### **Introduction to AfterEffects**

Working with interface. Importing supported files and saving project. Understanding tools and palettes, timeline and project panel.Previewing footages. Managing footages, Introduction to Layers System(2D, 3D layers), Working with different types of Tools, Key Frame Animation

### **Working with footages**

Rotoscope Techniques(Overview on Roto paint, Animating Roto Shape, Paint Techniques), Wire Removal Techniques, Green/Blue screen, Understanding of Precomposing/Nesting, 3D Render Pass Comping, Color Correction & Grading.

#### **Unit IV**

### **Creating Masks**

Key, Matte, Alpha, and Mask, Creating a Luma-Key, Creating a Chroma-Key, Creating a Mask(The Difference Mask, The Color Difference Mask, Geometric Primitives, Drawing Shapes, Painting a Mask, Combo Masks).

### **Compositing**

Introduction to Compositing, Compositing CGI(Multipass Compositing, Depth Compositing, Multiplane Compositing, Working with Premultiplied CGI), Blue Screen Compositing (The Blue Screen Composite, About Keyers, Compositing Outside the Keyer, Shooting Blue Screens and Green Screens).

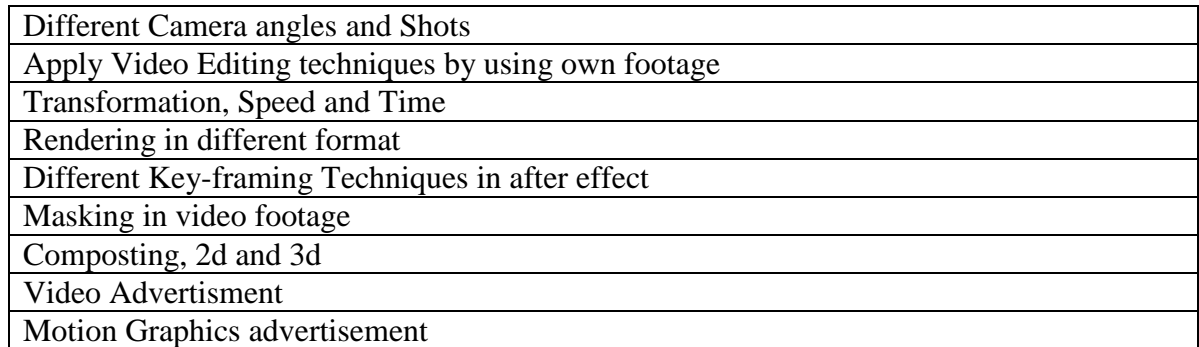

**Note:- The students will do practical assignments assigned by the concerned teacher throughout the whole semester and will submit them in the form of hardcopy/softcopy to the teacher. External Examiner will evaluate the work done by the student, will conduct the practical and viva voce.**

## *References:*

- Editing Digital Video : The Complete Creative and Technical Guide by Robert Goodman (McGraw-Hill), Pub.- McGraw-Hill/TAB Electronics.
- Adobe premiere pro Bible by Adele Droblas, Pub.-Wiley.
- The Art and Science of Digital Compositing: Techniques for Visual Effects, Animation and Motion Graphics (The Morgan Kaufmann Series in Computer Graphics) by Ron Brinkmann
- Video editing: a post-production by S.E. Browne
- The technique of film editing by Reisz and Miller
- Grammar of editing by Roy. Thompson
- Rotoscoping: Techniques and Tools for the Aspiring Artist

# **M-GAM-203: Multimedia Programming**

Time:3 Hrs. Total marks:100 Credits: 4 Theory: 50 Practical:25 Internal Assessment: 25

**Course Objectives: This course is designed to introduce the basic concepts of programming for multimedia. Students will learn the principles of programming and how to create scripts for the manipulation of graphics ,audio and text to construct a web based multimedia presentation.**

Course Learning Outcomes:

After completing the Course, the student will be able to: M-GAM-203.1:learn about programming basics and fundamentals of c

M-GAM-203.2: Knowledge about webpage and static website .

M-GAM-203.3: Develop familiarity with the javascript language.

M-GAM-203.4: understand ing of database concepts and DBMS softwares.

**Note:- The question paper will be divided into five Units containing nine questions. Students are required to attempt five questions in all. There will be two questions in each unit from I to IV and students are required to attempt one question from each unit. Unit V will have only one Compulsory question containing six short notes covering the entire syllabus and students are required to attempt any four. All questions will carry equal marks.**

### **UNIT-I**

#### **Fundamental Of Computer Programming**

● Programming Environment, Basic Syntax, Data Types, Variables, Keywords, Basic Operators, Decision Making, Control Statements, Numbers, Characters, Arrays, Strings Functions

### **UNIT-II**

#### **Web Essentials, HTML, CSS**

- Basic Structure of a Web Page
- Basic Tags: Links, Images, Fonts, Colour and Character entities
- Images, Forms, Lists, Tables
- Block and Text level Elements

#### **UNIT-III**

#### **JavaScript & PHP**

- JavaScript Introduction, Variables and Data types, Control Structures, JavaScript Objects.
- PHP, PHP language Basics , Files and directories, Data Retrieval

# **SQL and Database Management**

- Introduction to Sql: Creating Databases and Tables
- Sql Queries: Inserting, Deleting, Updating Data, Joins
- Sorting and Filtering Data
- Querying Sql Database in PHP

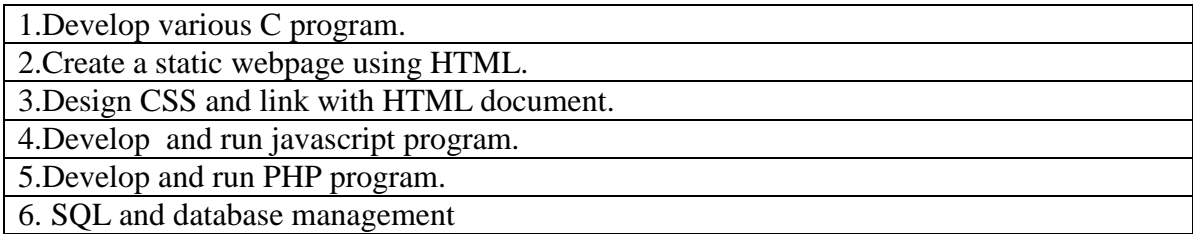

**Note:- The students will do practical assignments assigned by the concerned teacher throughout the whole semester and will submit them in the form of hardcopy/softcopy to the teacher. External Examiner will evaluate the work done by the student, will conduct the practical and viva voce.**

*Reference Material:*

- Paul Wilton and Jeremy McPeak, "Beginning JavaScript, 3rd Edition", Wrox Press Inc., 2007.
- Mercer, Kent, Nowicki, Squier and Choi, "Beginning PHP5", John Wiley & Sons, Inc., 2004.
- Jeffrey C. Jackson, "Web Technologies: A Computer Science Perspective", Pearson Education, 2006.
- Chris Bates, "Web Programming Building Intranet applications", Wiley Publications, 3rd Edition, 2009. *Deitel, Deitel& Nieto, "Internet and World Wide Web - How to Program", References:*

# **M-GAM-204: 3D Modeling and Texturing**

Time:3 Hrs. Total marks:100 Credits: 4 Theory: 50 Practical:25 Internal Assessment: 25

## **Course Objectives: This course is designed to give an introduction to create, edit and analyze 3D models.**

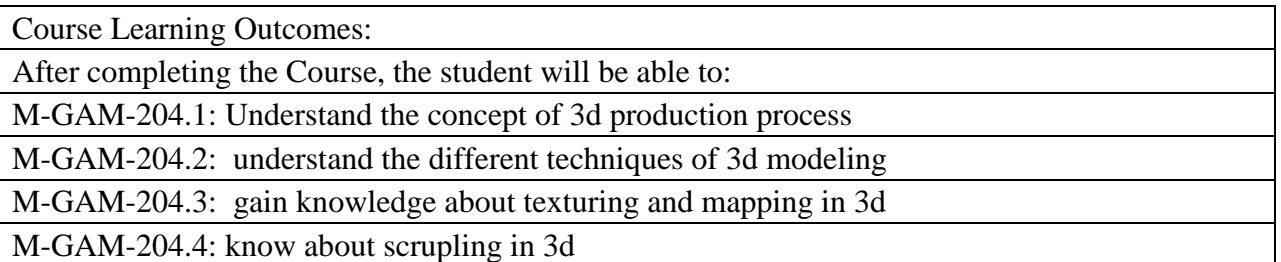

**Note:- The question paper will be divided into five Units containing nine questions. Students are required to attempt five questions in all. There will be two questions in each unit from I to IV and students are required to attempt one question from each unit. Unit V will have only one Compulsory question containing six short notes covering the entire syllabus and students are required to attempt any four. All questions will carry equal marks.**

### **UNIT-I**

### **Introduction to 3D Modeling**

- 3D Production process
- Introduction to 3d software (workspace and tools)
- Modelling types
- Polygon Modelling Elements
- Tools of polygon modeling
- NURBS/Surface Modeling
- Elements and tools of NURBS Modelling

#### **UNIT-II**

### **3D Modeling Techniques**

- Sculpting Tools
- Objecting modeling by using polygon modeling techniques
- Game Assets modeling
- Hard Surface Modeling: Interiors and Exteriors.
- Organic Modeling: Hand and foot

• Eyes, lips, nose and ear modeling

# **UNIT-III**

## **Texturing and UV Mapping**

- Hyper-shade Editor
- UV Projections: Planar Maps, Cylindrical Maps, Spherical Maps, Automatic Mapping
- Normal Maps, Bump Maps, Displacement Maps
- 3D Cut and Sew UV Tool
- UV Editor and UV Toolkit: Unfold, Normalize, Distribute, Layout, Optimize
- Texturing with Substance Painter

# **UNIT-IV**

# **Introduction to Z brush**

- Z brush Interface, ZTools: Primitives, Subtools, Geometry, Deformations
- Basic Brush: Type, Size, Intensity, Color, Alpha, Stroke
- Symmetry, Masking, Slicing, Clipping
- Working with DynaMesh
- Transpose: Move, Scale, Rotate
- Retopology Workflow for Animation (Zbrush to Maya)

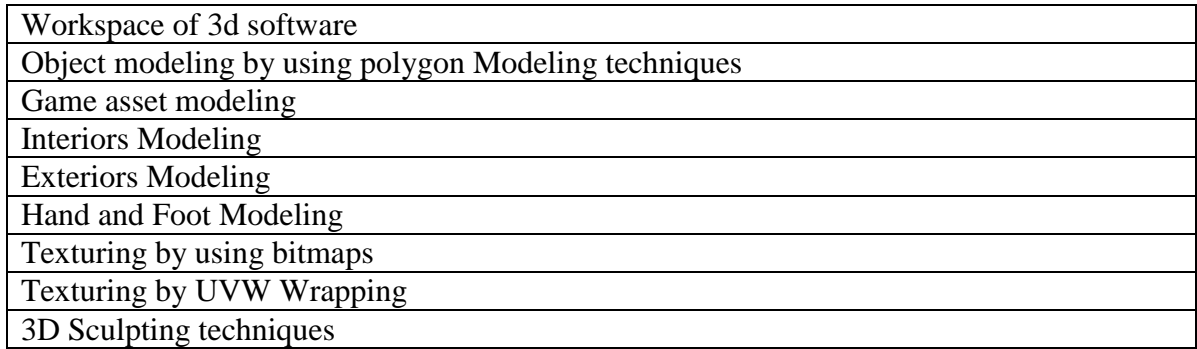

**Note:- The students will do practical assignments assigned by the concerned teacher throughout the whole semester and will submit them in the form of hardcopy/softcopy to the teacher. External Examiner will evaluate the work done by the student, will conduct the practical and viva voce.**

## *Reference Material:*

- Prof. Sham, PixologicZBrush 2018: A Comprehensive Guide, CADCIM Technologies, 2019, ISBN: 978-1640570481
- Beginner's Guide to ZBrush, 3DTotal Publishing, 2017, ISBN: 978-1909414501
- Kurt Papstein, ZBrush Characters and Creatures, 3DTotal Publishing, 2015, ISBN: 978- 1909414136
- Chris Legaspi, Anatomy for 3D Artists: The Essential Guide for CG Professionals, 3dtotal Publishing, 2015, ISBN: 978-1909414242
- Lee Lanier, Advanced Maya Texturing and Lighting, Sybex, 2015, ISBN: 978-1118983522

# **M-GAM-205: Cyber Laws and Intellectual Property Rights**

Time:3 Hrs. Total marks:100 Credits: 4 Theory: 75 Internal Assessment: 25

# **Course Objectives: this course is designed to prevent cyber crime and keep people safe from criminals and other cyber crime committing entities.**

Course Learning Outcomes: After completing the Course, the student will be able to: M-GAM-205.1 learn about various cyber threats. M-GAM-205.2: describe the legal issues related to use of communication technology. M-GAM-205.3: learn about IPR and patent laws. M-GAM-205.4: apply IPR law principles to real problems and analyse the social impact of IPR

**Note:- The question paper will be divided into five Units containing nine questions. Students are required to attempt five questions in all. There will be two questions in each unit from I to IV and students are required to attempt one question from each unit. Unit V will have only one Compulsory question containing six short notes covering the entire syllabus and students are required to attempt any four. All questions will carry equal marks.**

### **UNIT-I**

### **Cyber Threats**

Cyber Crimes, vulnerabilities, risks, theft, Hacking, Virus/Worm attacks, DOS attack, Trojan , Spoofing, Spamming, E-commerce/ Investment Frauds, Defamations, Privacy, Confidentiality, Cyber Stacking

### **UNIT-II**

### **Cyber Law & Information Technology Act 2000**

Cyber Jurisprudence, Cyber Ethics, Cyber- Jurisdiction, Hierarchy of Courts, Civil and Criminal Jurisdictions, Overview of IT Act, 2000, Section 66a of IT Act, Amendments and Limitations of IT Act, Digital Signatures, Cryptography.

#### **UNIT-III**

#### **Patent Law**

Patents – International Law, Patents Law- Emerging Trends, Social Implication of Patents, Infringement of Patents.

Introduction to Copyrights as forms of Intellectual Property, Copyright Law in India (Copyright Act of 1957), Copyright infringement.

Right conferred by Registration and use of Trademarks, Infringement of Trademarks and passing off, Offences, remedies and enforcement, Trademarks, International Law.

## **UNIT-IV**

# **Intellectual Property Rights**

Introduction to Intellectual Property Rights, Evolution of Intellectual Property Laws Standards and Concepts in Intellectual Property, IPRs and Information Technology IPRs, Management of Intellectual Property Rights, Law of Intellectual Property and Ethical Issues, Intellectual Property Rights in India and abroad.

# *Reference Material:*

- Law and practice of intellectual property in India by VikasVashishth
- Intellectual property by A.Kalank
- Intellectual property- patents, copyrights ,trademarks and allied rights by Cornish W R
- Patents, copyrights, trademarks and design by B L Wadhera
- Intellectual property law by P Narayana
- Patents, copyrights, trademarks and design by Rajeev Jain